**Creating Secure Software**

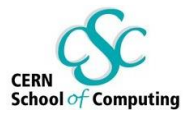

#### **Exercises**

# Software security

**1 Sebastian Lopienski, CERN**

#### **Exercises**

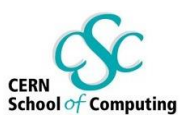

Small pieces of code in C, Java, web (PHP), Javascript

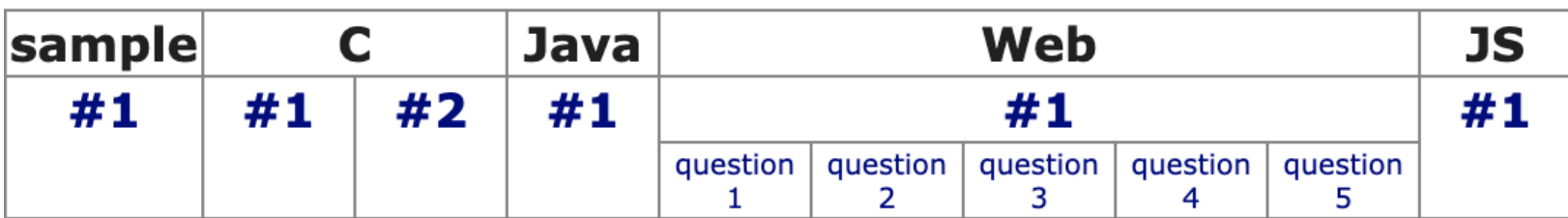

- Find security vulnerabilities
- Exploit them

(as an external attacker, without changing the code)

- Correct them
- Any order start with your programming language
- Javascript exercise is an extra challenge

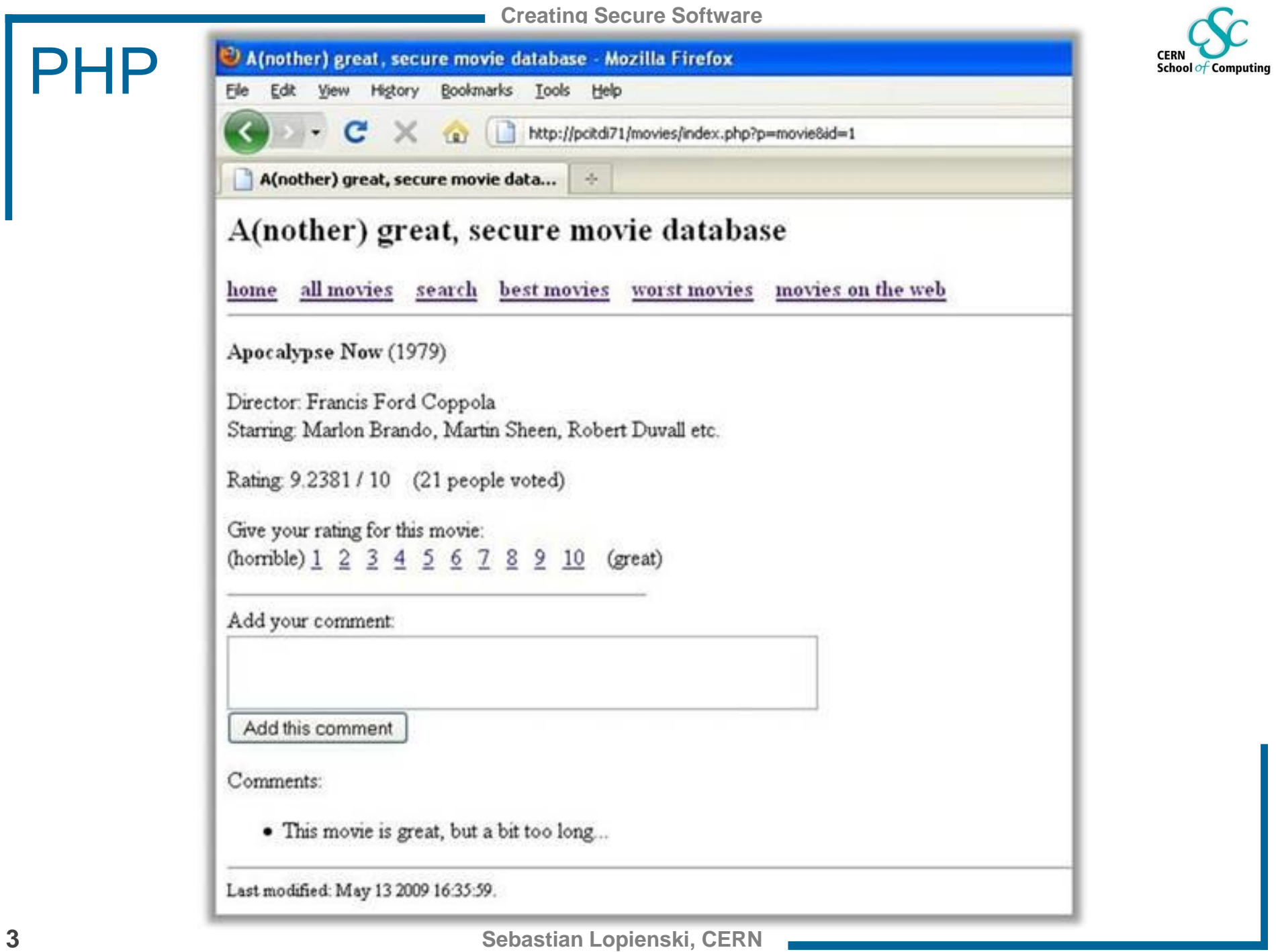

J. ◢

## PHP

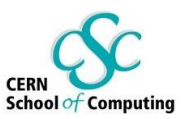

#### PHP exercise is a sample Web application "Movie database"

- play with it a bit, to see what it can do
- 5 sub-questions about different vulnerabilities => because Web applications are often vulnerable
- even if you don't know PHP, try it it's easy (and you may need it one day)

## Hints, solutions, answers

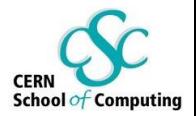

If you don't know how to proceed, see the hint If you are still stuck, see the solution

Start with the sample exercise to see how hints and solutions work

When providing answers:

- try different things
- call me if you are sure that you have a good answer, but docs don't accept it

After providing a correct answer => read the solution (you may still learn something interesting!)

## The goal

- Complete at least 3 exercises
	- displaying hints and even solutions is OK
	- the more exercises completed the better

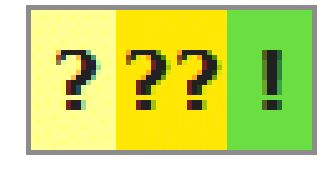

- Competition: which team solves most (all?) exercises? – (without seeing solutions)
- But the main goal is TO LEARN

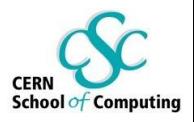

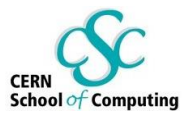

- 1. Go to <https://cern.ch/csc-security>
- 2. Log in with your CERN account
- 3. Enter your table number + both names

Your name(s) is/are  $|32 -$  Laura and Hans

Change

- 4. Follow instructions from the "Download" section
	- Download Download and prepare the exercises
- 5. Visit the "Movie Database" app: <https://whitehat.cern.ch/movies?key=xxxxxxx>